### <span id="page-0-0"></span>**PHY1610 - Distributed Parallel Programming with MPI - part 2**

Ramses van Zon

March 31, 2022

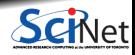

**Ramses van Zon [PHY1610 - Distributed Parallel Programming with MPI - part 2](#page-20-0) March 31, 2022 1 / 21**

### <span id="page-1-0"></span>**[MPI Reductions](#page-1-0)**

1

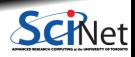

# **Reductions: Min, Mean, Max Example**

- Calculate the min/mean/max of random numbers -1.0 . . . 1.0
- Should tend to  $-1/0/+1$  for a large N.
- How to MPI it?
- Partial results on each node, collect all to node 0.

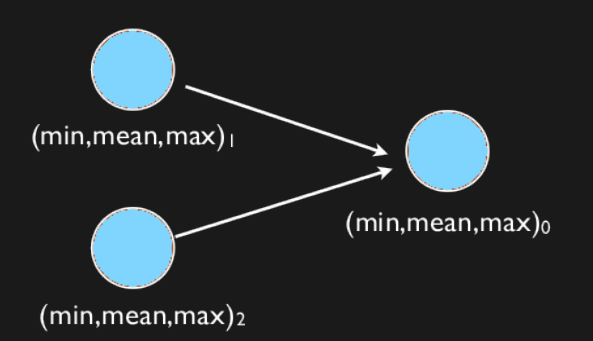

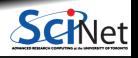

## **Reductions: Min, Mean, Max Example**

```
#include <mpi.h>
#include <iostream>
#include <algorithm>
#include <random>
#include <rarray>
using namespace std;
int main(int argc, char **argv)
{
  int rank;
  int size;
 MPI Init(&argc, &argv);
 MPI Comm_size(MPI_COMM_WORLD, &size);
 MPI_Comm_rank(MPI_COMM_WORLD, &rank);
  const long nx = 200000000;
  const long nxper=(nx+size-1)/size;
  const long nxown=(rank<size-1)?nxper
                  :(nx-nxper*(size-1));
 rvector<double> dat(nxown);
  uniform real distribution<double>
    uniform(-1.0,1.0);
 minstd rand engine(14);
  engine.discard(nxper*rank);
  for (long i=0;i<nxown;i++)
      dat[i] = uniform(engine);
```

```
const long MIN=0, SUM=1, MAX=2;
rvector<double> mmm(3);
mm = 1e+19, 0, -1e+19;
for (long i=0:i \langlenxown:i++\rangle \{mm[MIN] = min(data[i], mm[MIN]):mm[MAX] = max(data[i], mm[MAX]):mm[SUM] += dat[i];}
const long tag = 13;
const long collectorrank = 0;
if (rank != collectorrank)
  MPI_Ssend(mmm.data(), 3.MPI_DOUBLE,
            collectorrank, tag,
            MPI_COMM_WORLD);
else {
  rvector<double> recvmmm(3);
  for (long i = 1; i < size; i++) {
     MPI Recv(recvmmm.data(), 3,
              MPI_DOUBLE.
              MPI ANY SOURCE, tag,
              MPI_COMM_WORLD,
              MPI_STATUS_IGNORE):
```

```
mm[MIN] = min(recommand[MIN].mmm[MIN]):
    mm[MAX] = max(recvmm[MAX],
                    mmm[MAX]):
    mmm[SUM] += recvmmm[SUM];
  cout << "Global Min/mean/max "
       << mmm[MIN] << " "
       << mmm[SUM]/nx <<" "
       << mmm [MAX] <<endl:
MPI Finalize():
```
}

}

# **Efficiency?**

- Requires (P-1) messages
- 2(P-1) if everyone then needs to get the answer.

$$
T_{comm} = PC_{comm}
$$

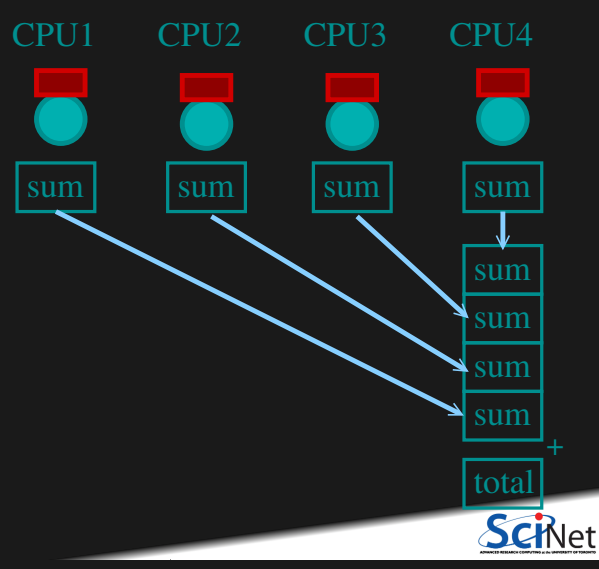

## **Better Summing**

- Pairs of processors; send partial sums
- $\mathsf{Max}\,$  messages received  $\log_2(P)$
- Can repeat to send total back.

 $T_{comm} = 2 \log_2(P) C_{comm}$ 

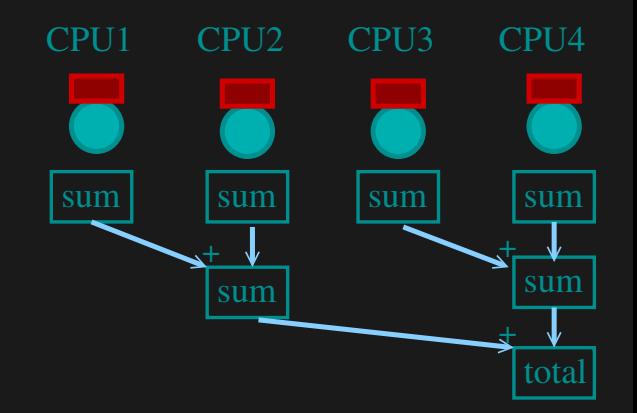

**Reduction:** Works for a variety of operations (+,\*,min,max)

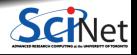

**Ramses van Zon [PHY1610 - Distributed Parallel Programming with MPI - part 2](#page-0-0) March 31, 2022 6 / 21**

# **MPI Collectives**

MPI\_Allreduce(sendptr, rcvptr, count, MPI\_TYPE, MPI\_Op, Communicator);

MPI\_Reduce(sendbuf, recvbuf, count, MPI\_TYPE, MPI\_Op, root, Communicator); 视野细胞 可以打印要要 那样的 化化合物化合物 的复数 医心脏病 医紫外科

- sendptr/rcvptr: pointers to buffers
- count: number of elements in ptrs
- $\bullet$  MPI TYPE: one of MPI DOUBLE, MPI FLOAT, MPI INT, MPI CHAR, etc.
- $\bullet$  MPI Op: one of MPI SUM, MPI PROD, MPI MIN, MPI MAX.
- Communicator: MPI\_COMM\_WORLD or user created.
- All variant send result back to all processes; non-All sends to process root.

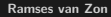

### **Reductions: Min, Mean, Max with MPI Collectives**

```
rvector<double> globalmmm(3);
MPI_Allreduce(&mmm[MIN], &globalmmm[MIN], 1, MPI_DOUBLE, MPI_MIN, MPI_COMM_WORLD);
MPI_Allreduce(&mmm[MAX], &globalmmm[MAX], 1, MPI_DOUBLE, MPI_MAX, MPI_COMM_WORLD);
MPI_Allreduce(&mmm[SUM], &globalmmm[SUM], 1, MPI_DOUBLE, MPI_SUM, MPI_COMM_WORLD);
if (rank==0)
   cout << "Global Min/mean/max "
        << mmm[MIN] << " "
        << mmm[SUM]/nx << " "
        << mmm[MAX] << endl;
```
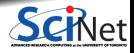

# **More Collective Operations**

### **Collective**

- Reductions are an example of a **collective** operation.
- As opposed to the pairwise messages we've seen before
- All processes in the communicator must participate.
- **Cannot proceed until all have participated.**
- Don't necessarity know what's "under the hood".

### **Other MPI Collectives**

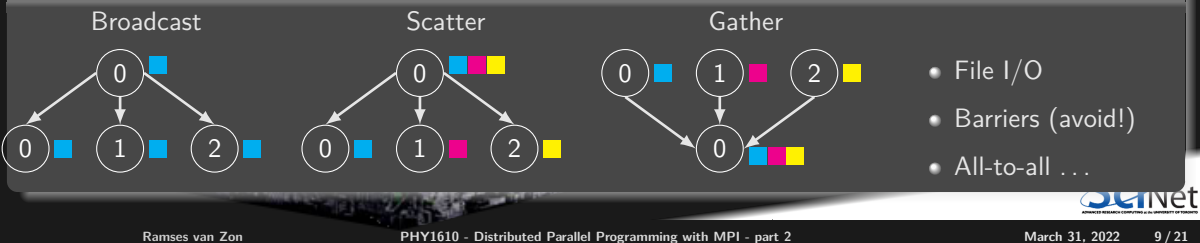

### **Broadcast**

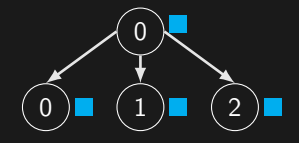

int MPI Bcast(void \*buffer, int count, MPI Datatype datatype. int root, MPI Comm comm):

```
#include <mpi.h>
#include <iostream>
int main(int argc,char* argv[])
    int rank, size;
    double value = -999:
    MPI Init(&argc, &argy):
    MPI Comm_size(MPI_COMM_WORLD, &size);
    MPI_Comm_rank(MPI_COMM_WORLD, &rank);
    if (rank==0)
        value = 3.14159;
    MPI_Bcast(&value, 1, MPI_DOUBLE, 0, MPI_COMM_WORLD);
    std::cout << "rank " + std::to_string(rank)
        + " got value = " + std:: to string(value) + "\n\frac{1}{n};
    MPI Finalize();
```
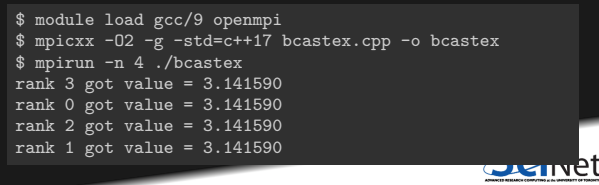

{

}

### **Scatter**

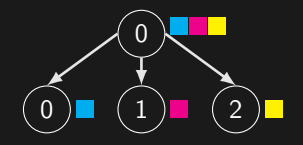

int MPI Scatter(const void \*sendbuf, int sendcount, MPI Datatype sendtype, void \*recybuf, int recvcount, MPI\_Datatype recvtype, int root, MPI Comm comm);

```
// scatterex.cpp
#include <mpi.h>
#include <iostream>
#include <rarray>
int main(int argc,char* argv[])
{
    int rank, size;
    MPI Init(&argc, &argy):
    MPI Comm_size(MPI_COMM_WORLD, &size);
    MPI_Comm_rank(MPI_COMM_WORLD, &rank);
    rvector<double> allvalues;
    if (rank==0)
        allvalues = linspace(0.0,(double)size,size,false);
    double value;
    MPI_Scatter(allvalues, 1, MPI_DOUBLE,
                &value, 1, MPI_DOUBLE, 0, MPI_COMM_WORLD);
    std::cout << "rank " + std::to_string(rank)
        + " got value = " + std:: to string(value) + "\n\times";
    MPI Finalize():
}
```

```
$ module load gcc/9 openmpi rarray
$ mpicxx -O2 -g -std=c++17 scatterex.cpp -o scatterex
$ mpirun -n 4 ./scatterex
rank 1 got value = 1.000000rank 2 got value = 2.000000
rank 3 got value = 3.000000rank 0 got value = 0.000000
```
**Ramses van Zon [PHY1610 - Distributed Parallel Programming with MPI - part 2](#page-0-0) March 31, 2022 11 / 21**

### **Gather**

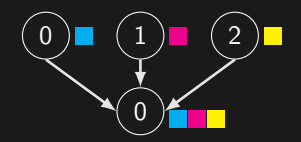

int MPI Gather(const void \*sendbuf, int sendcount, MPI Datatype sendtype, void \*recvbuf, int recvcount, MPI\_Datatype recvtype, int root. MPI Comm comm):

```
// gatherex.cpp
#include <mpi.h>
#include <iostream>
#include <rarray>
int main(int argc,char* argv[])
{
    int rank, size;
    MPI Init(&argc, &argv);
    MPI Comm_size(MPI_COMM_WORLD, &size);
    MPI_Comm_rank(MPI_COMM_WORLD, &rank);
    rvector<double> allvalues(size);
    double value = rank;
    MPI_Gather(&value, 1, MPI_DOUBLE,
               allvalues, 1, MPI_DOUBLE, 0, MPI_COMM_WORLD);
    if (rank == 0)std::cout \lt\lt "rank 0 got " \lt\lt allvalues \lt\lt "\n";
    MPI_Finalize():
}
```

```
$ module load gcc/9 openmpi rarray
$ mpicxx -O2 -g -std=c++17 scatterex.cpp -o scatterex
$ mpirun -n 4 ./scatterex
rank 0 got {0,1,2,3}
```
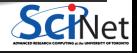

**Ramses van Zon [PHY1610 - Distributed Parallel Programming with MPI - part 2](#page-0-0) March 31, 2022** 12/21

### 2

### <span id="page-12-0"></span>**[MPI Domain decomposition](#page-12-0)**

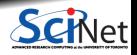

**Ramses van Zon [PHY1610 - Distributed Parallel Programming with MPI - part 2](#page-0-0) March 31, 2022 13 / 21**

## **Domain decomposition**

- A very common approach to parallelizing on distributed memory computers.
- Subdivide the domain into contiguous subdomains.
- Give each subdomain to a different MPI process.
- No process contains the full data!
- **Maintains locality.**
- Need mostly local data, ie., only data at the boundary of each subdomain will need to be sent between processes.

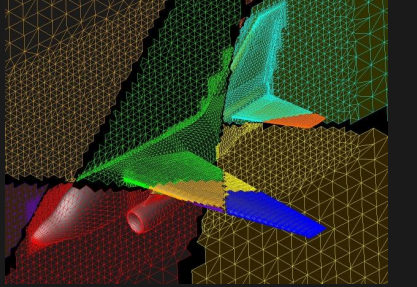

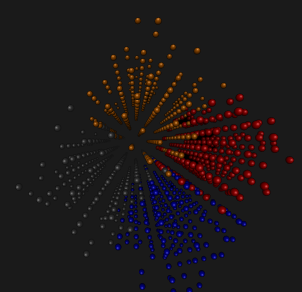

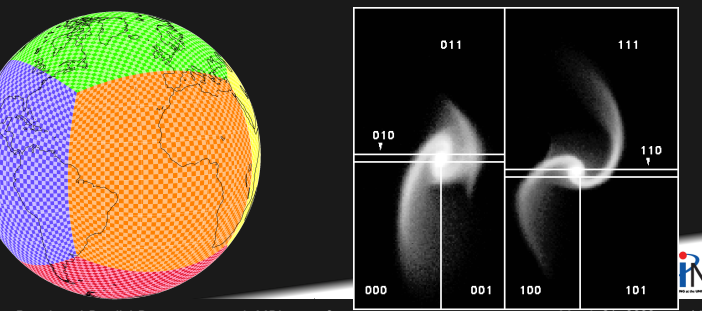

**Ramses van Zon [PHY1610 - Distributed Parallel Programming with MPI - part 2](#page-0-0) March 31, 2022 14/21** 

## **Solving a PDE with MPI**

Consider e.g. a diffusion equation with an explicit **finite-difference**, **time-marching** method. Imagine the problem is too large to fit in the memory of one node, so we need to do **domain decomposition**, and use **MPI**.

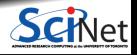

### **Discretizing Derivatives**

**• Partial Differential Equations like the diffusion** equation

$$
\frac{\partial T}{\partial t} = D \frac{\partial^2 T}{\partial x^2}
$$

are usually numerically solved by finite differencing the discretized values.

- **Implicitly or explicitly involves interpolating** data and taking the derivative of the interpolant.
- Larger "stencils"  $\rightarrow$  More accuracy.

$$
\frac{\partial^2 T}{\partial x^2} \approx \frac{T_{i+1} - 2T_i + T_{i-1}}{\Delta x^2}
$$
\n
$$
i-2 \quad i-1 \quad i \quad i+1 \quad i+2
$$
\n
$$
+1 \quad -2 \quad +1
$$

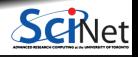

### **Discretize in higher dimensions**

Spatial grid separation: ∆*x.* Time step ∆*t*.

Grid indices: *i*, *j*. Time step index: (*n*)

**1D**

*∂T ∂t i T* (*n*)  $T_i^{(n)} - T_i^{(n-1)}$ ∆*t ∂* 2*T ∂x*<sup>2</sup> *i T* (*n*)  $\frac{a_1(n)}{i-1} - 2T$ (*n*)  $i^{(n)}$  + *T* (*n*) *i*+1 ∆*x* 2

**2D**

$$
\left.\begin{array}{c|c} \vspace{0.05in} \\ \vspace{0.05in} \\ \vspace{0.05in} \end{array}\right\vert_{\begin{subarray}{c} \mathcal{A} \\ \mathcal{B} \end{subarray}} \approx \frac{T_{i,j}^{(n)} - T_{i,j}^{(n-1)}}{\Delta t}
$$
\n
$$
\left.\begin{array}{c|c} \vspace{0.05in} \\ \vspace{0.05in} \end{array}\right\vert_{\begin{subarray}{c} \mathcal{A} \\ \mathcal{B} \end{subarray}} \approx \frac{T_{i,j}^{(n)} - T_{i,j}^{(n-1)}}{\Delta t}
$$
\n
$$
\left.\begin{array}{c|c} \frac{\partial^2 T}{\partial x^2} + \frac{\partial^2 T}{\partial y^2} \end{array}\right\vert_{i,j} \approx \frac{T_{i-1,j}^{(n)} + T_{i,j-1}^{(n)} - 4T_{i,j}^{(n)} + T_{i+1,j}^{(n)} + T_{i,j+1}^{(n)}}{\Delta x^2}
$$
\n
$$
\left.\begin{array}{c} \vspace{0.05in} \\ \hline \end{array}\right\vert_{\begin{subarray}{c} \mathcal{A} \\ \mathcal{B} \end{subarray}}
$$
\n
$$
\left.\begin{array}{c} \vspace{0.05in} \\ \hline \end{subarray}\right\vert_{\begin{subarray}{c} \mathcal{A} \\ \mathcal{B} \end{subarray}}
$$
\n
$$
\left.\begin{array}{c} \vspace{0.05in} \\ \hline \end{array}\right\vert_{\begin{subarray}{c} \mathcal{A} \\ \mathcal{B} \end{subarray}}
$$
\n
$$
\left.\begin{array}{c} \mathcal{A} \\ \hline \end{array}\right\vert_{\begin{subarray}{c} \mathcal{A} \\ \mathcal{B} \end{subarray}}
$$
\n
$$
\left.\begin{array}{c} \mathcal{A} \\ \hline \end{subarray}\right\vert_{\begin{subarray}{c} \mathcal{A} \\ \mathcal{B} \end{subarray}}
$$
\n
$$
\left.\begin{array}{c} \mathcal{A} \\ \hline \end{subarray}\right\vert_{\begin{subarray}{c} \mathcal{A} \\ \mathcal{B} \end{subarray}}
$$
\n
$$
\left.\begin{array}{c} \mathcal{A} \\ \
$$

## **Stencils and Boundaries**

How do you deal with boundaries?

- The stencil juts out, you need info on cells beyond those you're updating.
- Common solution: Guard cells ٠
	- $\triangleright$  Pad domain with these guard cells so that stencil works even for the first point in domain.

2D

 $\blacktriangleright$  Fill guard cells with values such that the required boundary conditions are met.

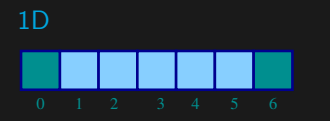

- Number of guard cells  $n_q = 1$
- Loop from  $i = n_q \ldots N 2n_q$ .

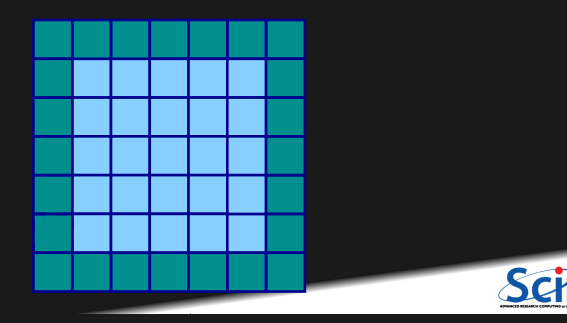

### **What does this have to do with MPI?**

Guard cells will come in very very handy when parallelizing aplications whose domains are too large to fit in memory or who need more cores than are available on one node.

For such applications, one often uses Domain decomposition as a strategy to MPI parallelize the computation.

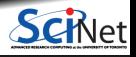

## **Guard cell exchange**

- In the domain decomposition, the stencils will jut out into a neighbouring subdomain.
- $\bullet$  Much like the boundary condition.
- One uses guard cells for domain decomposition too.
- If we managed to fill the guard cell with values from neighbouring domains, we can treat each coupled subdomain as an isolated domain with changing boundary conditions.

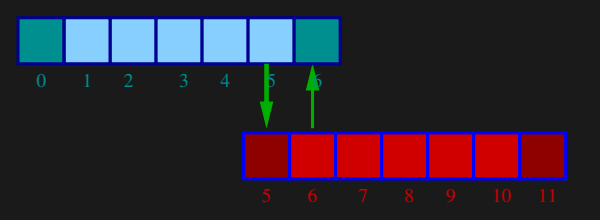

Could use even/odd trick, or sendrecv.

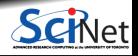

**Ramses van Zon [PHY1610 - Distributed Parallel Programming with MPI - part 2](#page-0-0) March 31, 2022 20 / 21**

# <span id="page-20-0"></span>**Example: 1D diffusion with MPI (snippet)**

### **Before MPI**

```
a = 0.25 * dt / p o w (dx, 2):
euardleft = 0;
guardright = n+1:
for (int t=0:t \leq m\leq t \leq t \leq tT[guardleft] = 0.0;
T[\text{quardright}] = 0.0;
for (int i=1; i<=n; i++)newT[i] = T[i] + a*(T[i+1]+T[i-1]-2*T[i]);for (int i=1: i<=n: i++)T[i] = newT[i];}
```
#### **After MPI**

```
MPI_Init(&argc,&argv);
MPI_Comm_rank(MPI_COMM_WORLD, &rank);
MPI_Comm_size(MPI_COMM_WORLD.&size);
left = rank-1: if(left<0)left=MPI PROC_NULL;
right = rank+1; if(right>=size)right=MPI_PROC_NULL;
localn = n/size:a = 0.25 * dt / p o w (dx, 2):
guardleft = 0:
euardright = localn+1;
for (int t=0;t<maxt;t++) {<br>MPI Sendrecv(&T[1].
                             1. MPI DOUBLE.left, 11,
              &T[guardright],1,MPI_DOUBLE,right,11,
              MPI_COMM_WORLD,MPI_STATUS_IGNORE);
 MPI_Sendrecv(&T[nlocal], 1.MPI_DOUBLE.right.11,
              &T[guardleft], 1,MPI_DOUBLE,left, 11,
              MPI_COMM_WORLD.MPI_STATUS_IGNORE);
 if (rank==0) T[guardleft] = 0.0;if (rank = size - 1) T[guardright] = 0.0:
 for (int i=1; i<=localn; i++)
  newT[i] = T[i] + a*(T[i+1]+T[i-1]-2*T[i]);for (int i=1; i<=n; i++)T[i] = newT[i];}
MPI Finalize():
```